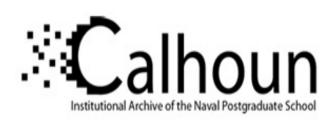

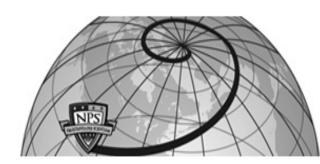

**Calhoun: The NPS Institutional Archive** 

**DSpace Repository** 

Information Technology and Communication Services (ITACS)Computer Facility Newsletter, 1968-1999

1974-04-19

# W.R. Church Computer Center Newsletter / 1974-04-19

Monterey, California, Naval Postgraduate School

https://hdl.handle.net/10945/57301

This publication is a work of the U.S. Government as defined in Title 17, United States Code, Section 101. Copyright protection is not available for this work in the United States.

Downloaded from NPS Archive: Calhoun

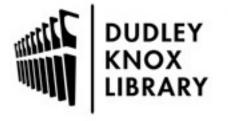

Calhoun is the Naval Postgraduate School's public access digital repository for research materials and institutional publications created by the NPS community. Calhoun is named for Professor of Mathematics Guy K. Calhoun, NPS's first appointed -- and published -- scholarly author.

> Dudley Knox Library / Naval Postgraduate School 411 Dyer Road / 1 University Circle Monterey, California USA 93943

http://www.nps.edu/library

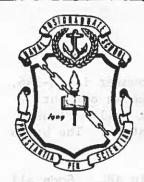

# W. R. CHURCH Computer Center NEWSLETTER

April 19, 1974
Volume 6, Number 3

| TABLE OF CONTENTS                                  | PAGE |
|----------------------------------------------------|------|
| APL IS HERE                                        | 1    |
| SOME CAUTIONARY WORDS TO THESIS STUDENTS           | 2    |
| ANOTHER WAY TO SAVE TIME AND PAPER                 | 4    |
| STAFF MOVES                                        | 4    |
| USER'S MANUAL UPDATES                              | 5    |
| PROJECT NUMBER CHANGES                             | 5    |
| COBOL CATALOGED PROCEDURES                         | 5    |
| WATFOR AND PL/C TECHNICAL NOTES                    | 5    |
| THREE-D PLOTTING TECHNICAL MEMORANDUM              | - 6  |
| CHANGES IN SUBROUTINE LIBRARY                      | 6    |
| YOUR PERSONAL COPY OF THE SOURCE LIBRARY DIRECTORY | 6    |
| UTILIZATION OF IEM 360/67 DURING MARCH 1974        | 6    |
| RECENT ADDITIONS TO COMPUTER CENTER LIBRARY        | 0.7  |
|                                                    |      |

#### APL IS HERE!

The APL/360 language is now available for general use under the School's time-sharing system, CP/CMS. It has been added to the programming facilities already accessible from the remote terminals. APL/360 is based on a symbolic notation first specified by Dr. K. E. Iverson (IBM) in his book, "A Programming Language", (Wiley, 1962). First available to the IBM user in 1968, it is now finding increasing use in scientific, engineering and business applications. It is particularly well suited to work involving vectors, matrices, arrays, etc.

#### Special Type Ball

The extensive APL character set requires the use of a special type ball different from that presently attached to all of our IBM 2741 typewriter terminals. The Center has a limited number of these

APL balls available for checkout at the Dispatch Counter in In-146. We are asking for a deposit of \$5.00 when a user checks one out. Heavy APL users may wish to purchase their own type ball. Please call Mrs. Sue Feuerman (X2573) for ordering information. The balls cost approximately \$18.00.

The typewriter keys have a different meaning in APL. Soon all of the terminals will have white stickers with the appropriate APL symbols attached on the front vertical surface of the keys.

#### Information

APL/360 is an interpretive language that can be used in either direct computational or stored-program mode. Introductory information on the language and the specific features of APL/CMS is available in the following 2 handouts; copies are available in In-147.

- 1) Technical Memorandum, "An Introduction to the APL/360 Language", intended to acquaint beginning users with the special operators and other features of the APL language.
- 2) Technical Memorandum, "APL/CMS An Introduction", covers the special features of the APL system running on the School's CMS time-sharing system. Describes facilities, e.g., file input/output, workspace exchange, etc., extensions of the APL-DOS language. The language and "standard" features of APL are described in:
- IBM GH-20-0906, "APL/360-DOS User's Manual". Copies are available in the reference sets in In-146 and 148.

#### Additional References which may be of interest include:

- Pakin, S., "APL/360 Reference Manual", (2nd edition) SRA, Palo Alto, CA, 1972.
- Gilman, L., and Rose, A. J., "APL/360 An Interactive Approach", Wiley, 1970.
- 3) Katzan, H., "APL Programming and Computer Techniques", Van Nostrand Reinhold, N. Y., 1970.

Copies of these books can be consulted in the Reference Library, In-162.

#### SOME CAUTIONARY WORDS TO THESIS STUDENTS

Each quarter we are confronted by a few thesis students who get bogged down in their computer work and are really sweating the deadline. We present below some of the commonest pitfalls in thesis computations for your information and guidance.

# 1. The "No Experience" Trap

If you have never used a computer before or your total experience is that gained in a basic programming class several quarters back, you will have the added burden of learning how to program before completing your research project. Be sure you include this start-up time in your planning.

# 2. The "Somebody Else's Program" Trap

Quite often your proposed research work may involve using or extending a program previously written by somebody else and, allegedly, all checked-out. Such programs may have been written here at the School or are available from other installations. Before undertaking this type of project it is wise to get answers to the following questions:

- a. If the computer is different from ours is the program written in a compatible programming language, such as Fortran? Are the language versions truly compatible? (LEM Fortran IV can differ significantly from the versions of other manufacturers). Are differences in hardware configuration important?
- b. How long will it take to get a copy of the program and verify its usefulness? Will it be transferred on tape or cards or as a listing requiring repunching? If tape, what are the tape formats and recording characteristics? Do you have enough time if tape incompatibility problems arise as they often do?
- c. What are the computer resource requirements? If the job falls into Class K (lowest priority) here, will you be able to get enough runs to complete your thesis?

## 3. The "Somebody Else's Data" Trap

In many instances data collected by others will be just what you are looking for. In some cases data is collected at another installation on recording equipment different from that at the School. Given enough time we can find a way to introduce almost any recorded data into the School computers. Questions that require answers are:

- a. Do you have the time to wait for the transmittal of the data and to find a way of using it as input to a program?
- b. What are the characteristics of the data? Can you organize the data in such a way that your program will run during normal production periods or will it require special handling and therefore receive poorer turnaround time?

c. Is a complete description of the tape format, recording characteristics and data formats available? A lot of time can be wasted if you have to determine such parameters for yourself.

#### 4. Where to Go for Help

After all these warnings, don't despair! If you think you may become caught in any of these pitfalls, please consult with one of the Programming Managers, Mr. R. Hilleary (In-133, X2752), or Mr. E. Ward (In-132, X2796) for advice and to get an assessment of the magnitude of your problem. It will pay you to do this as early as possible in your project.

# ANOTHER WAY TO SAVE TIME AND PAPER

Here is another suggestion for those who want to save time and paper. At the same time you can usually improve your turn-around time.

Take all of your checked out routines and process them with the FORTCD procedure (instead of FORTCLG). Also remove all "//GO" JCL cards and data. Such a run will provide you with a complete listing of these routines (hopefully for the last time) and a punched object deck of the compiled routines. Subsequently use your FORTCLG job control language with the following modifications.

```
// (Standard green JOB card)
// EXEC FORTCLG (etc. as before)
//FORT.SYSIN DD *

(YOUR MAIN PROGRAM AND ANY ROUTINES NOT YET CHECKED OUT)

/*
//LINK.SYSIN DD *

(YOUR OBJECT DECKS OF CHECKED OUT ROUTINES FROM THE ABOVE FORTCD RUN)

/*
//GO.SYSIN DD *

Optional

(YOUR DATA AS USUAL)
```

#### STAFF MOVES

Several members of the programming staff have moved their offices recently. At the same time, In-102 has been partitioned to create private offices. For those concerned, the new locations and telephone numbers are given below.

Hans Doelman (In-102B, X2042), Rich Donat (In-103, X2696), Gerry Learmonth (In-102C, X2102), Lloyd Nolan (In-151, X2606), Sharon Raney (102A, X2672) and Kathy Strutynski (In-107, X2631).

#### USER'S MANUAL UPDATES

Updated versions of Chapters 1, 2, and 3 were recently distributed to all registered holders of the <u>User's Manual</u>. These are designated updates A, B, and C, respectively. If you did not receive one or more of them, copies are available at the Information Service Office, In-147.

#### PROJECT NUMBER CHANGES

Effective 1 April class project numbers in the series 1400-1499 became invalid. Class project numbers which are in the 1600 series must now be used. Individual research project numbers are valid until the end of the fiscal year, 30 June 1974. Users who will continue individual research projects will be requested to renew their numbers for FY 75 between 15 and 30 June 74.

#### COBOL CATALOGED PROCEDURES

In order to facilitate usage of the ANS (American National Standard) COBOL at NPS the following changes in the OS catalogued procedures have been made.

The following catalog procedures have been scratched: COBC, COBCD, COBCL, COBCLG, COBLG, COBACLG.

The following catalog procedures for use of ANS COBOL now exist and are recommended:

COBUC (Compile)
COBUCD (Compile, punch object deck)
COBUCL (Compile, linkedit)
COBUCLG (Compile, linkedit and execute)
COBULG (Linkedit and execute)

The following COBOL F catalog procedures still exist at this time, but the Center recommends that all continuing COBOL F programs be converted to ANS COBOL:

COBFG, COBFCD, COBFCLG, COBFLG

#### WATFOR AND PL/C TECHNICAL NOTES

Technical Note 0211-26, <u>User's Guide to the WATFOR (WATFIV) Compiler</u> by Lois Brunner, and TN 0211-27, <u>User's Guide to PL/C</u>, by Gerard Learmonth, are now available in In-146. TN 0211-26 replaces Appendix B of the User's Manual and contains significant changes. TN 0211-27 replaces Appendix E of the User's Manual, but old copies of Appendix E are still valid.

#### THREE-D PLOTTING TECHNICAL MEMORANDUM

Also available now is The Technical Memorandum noted in the last issue of the Newsletter, PLT3D1: Three Dimensional Isometric or Perspective Off-Line Plotting Sub-Program with Hidden-Line Elimination, by Sharon Raney.

#### CHANGES IN SUBROUTINE LIBRARY

Since the previous issue of the Newsletter, changes in the documentation of the following two routines have been made:

J5 - OSPLOT Plot on Printer, Multiple Curves and Common Abscissa

J5 - W4PLOT WATFOR Version of OSPLOT

#### YOUR PERSONAL COPY OF THE SOURCE LIBRARY DIRECTORY

The Directory for the IBM System/360 Source Library (Appendix C of the User's Manual) resides as a data set in the OS system. Any user may obtain a personal copy by submitting the following OS job:

```
// (Standard green JOB card - See Section 3.3.2.1 of <u>User's Manual</u>)
// EXEC LIBDIR
/* (orange)
```

NOTE: A copy of the Directory to the International Mathematical and Statistical Library (IMSL) will be automatically appended to the above directory.

#### UTILIZATION OF IBM 360/67 DURING MARCH 1974

#### I) SOME OS/MVT STATISTICS

| Total Number of OS Jobs  | 29,188 |
|--------------------------|--------|
| QUICKRUN: Number of Jobs | 9,700  |
| % all Jobs               | 33.2%  |
| % total CPU Time         | 1.1%   |

a) Utilization by Programming System: (% of total number of jobs, % of total CPU time in category)

| Programming System | All Jobs     | QUICKRUN Only     |
|--------------------|--------------|-------------------|
| FORTRAN G          | (38.9, 45.8) | (32.4, 78.4)      |
| WATFOR G           | (16.7, 0.2)  | (50.2, 8.9)       |
| COBOL              | (8.8, 2.1)   |                   |
| ALGOLW             | (3.3, 0.2)   |                   |
| BASIC              | (1.8, 0.5)   | (4.3, 2.8)        |
| WATBOL             | (1.7, 0.2)   | 5 -2540 FE SEC. 1 |
| SPSS               | (1.6, 1.2)   |                   |
| WATFORC            | (1.5, 0.2)   |                   |
| SNAP/IEDA          | (1.3, 0.2)   |                   |
| FORTRAN H          | (1.2, 9.6)   |                   |
| GPSS               | (0.7, 0.8)   |                   |
|                    |              |                   |

# Turnaround Time (in mins.) by Job Class

| Job Class              | A                | В    | C        | D       | E   | F   | G        | H   | I   | J                                       | K          | M      | Q    | Non-Q   | ALL |
|------------------------|------------------|------|----------|---------|-----|-----|----------|-----|-----|-----------------------------------------|------------|--------|------|---------|-----|
| % of Total Jobs        | 12.4             | 13.6 | 13.6     | 5.1     | 6.8 | 4.0 | 4.6      | 1.0 | 0.8 | 1.2                                     | 0.7        | 2.8    | 33.2 | 66.8    | 100 |
| Turnaround Time (Min.) | distant<br>entry |      | 75 (     |         |     |     |          |     |     |                                         |            | egens. |      |         |     |
| Average<br>Median      | 24               | 12   | 24<br>10 | 30<br>9 | 40  | 42  | 77<br>14 | 62  |     | T - 1 - 1 - 1 - 1 - 1 - 1 - 1 - 1 - 1 - | 758<br>662 | 206    | 5    | 46<br>8 | 33  |

# c) Turnaround Time (Mins.) by Core Size undound to we keek 273572 Topics in Model Building - Part II - Mon- Box and Kanemasu-

| Turnaround | Time | (Minn )   | į. |
|------------|------|-----------|----|
| lurnaround | TIME | (MILIES.) | ı  |

1652 H

TESSAY

| Core Size (K bytes)   | NUMBER OF JOBS AVERAGE            | MAIDEM Topics 1 |
|-----------------------|-----------------------------------|-----------------|
| ry Lieberman          | Synthesis of Surface Geometron 71 | 25215 Computer  |
| 101–150               | 5,848 .41:                        | Januar 11       |
| , along 151-250 and 1 | 0 0000 2,020 100 100              | 44.14 (1.14)    |
| 251-350               | 521 bod to 192                    | 100018 46       |
| 351-450 -glo          | SUBST SUB 165 INTEREST 212        | na neval Ar 38  |
| 451-550               | 2 22507 1458                      | D team          |
| anspor- GIOVEr, et al | T gniving 43 i solbush 740ol      | salugmob 2709   |

# II) TIME-SHARING STATISTICS ON CP/CMS to Debla raturation : respectively

Number of Different Users = 193 Number of Sessions = 1445 Simufort Language Average Session Length = 39 minutes to bus resugged - 1 4 2 1 2 1 Average CPU Time Used Per Session = 53 seconds

# RECENT ADDITIONS TO COMPUTER CENTER LIBRARY

#### Books

| Author, w.o. rondus     | Title 91317                                      | and started          |
|-------------------------|--------------------------------------------------|----------------------|
| Wickelgren              | How to Solve Problems                            | 1070 0               |
| Wooldridge & London     | Computer Survival Handbook                       | ni 1701'             |
| Chan, Chan, & Chan      | Analysis of Linear Networks and Syst             |                      |
| Clifton, Helgeson, Eds. | Computers in Information Data Center             | s con                |
| Bauer vol and           | Introduction to ALGOL W Programming              | 64 .6161             |
| Department of Health,   | Old Viti on                                      |                      |
| Education & Welfare     | Records, Computers and the Rights of             | Citizens             |
| Henrici                 | Discrete Variable Methods in Differe             | ential Equations     |
| Martin                  | Design of Man-Computer Dialogues                 | NOTE A SECURITION OF |
| NTIS yangpil            | Directory of Computerized Data Files<br>Software | and Related          |

# RECENT ADDITIONS TO COMPUTER CENTER LIBRARY (Continued)

# National Technical Information Service (NTIS)

|    |        | The second second secon | Author/Organization            |
|----|--------|----------------------------------------------------------------------------------------------------|--------------------------------|
|    | 10,0   |                                                                                                    |                                |
| AD | 224810 | Large Sparse Matrix Problems Based on the Arc-Graph Structure                                                                                                    | Rheinboldt                     |
|    | 743937 | Computer Technology for Simulation                                                                                                    | McDowell, etc.                 |
|    | 764737 | TSAP - Time Series Analysis Package for<br>Terminal Use                                                                                                    | Singers                        |
|    | 770129 | Improved Solutions to Large-Scale Com-<br>puter Simulation Problems                                                                                                    | Mandelbaum & Jorgen-<br>sen    |
|    | 769864 | Patterns in Program References                                                                                                    | Freiberger & Grenander         |
|    | 223572 | Review of Structured Programming                                                                                                    | Knuth                          |
|    | 770966 | Topics in Model Building - Part II - Non-<br>linear Least Squares                                                                                                    | Box and Kanemasu               |
|    | 770967 | Topics in Model Building - Part III -<br>Posterior Probabilities                                                                                                    | Kanemasu                       |
|    | 225215 | Computer Synthesis of Surface Geometry                                                                                                    | Lieberman                      |
|    | 770768 | Secure Computer Systems: Mathematical Foundations                                                                                                    | Bell, et al.                   |
|    | 769112 | Convergence of a Parallel Analogue of the Bisection Method                                                                                                    | Lam & Poole, Jr.               |
|    | 769624 | Large Scale Transportation and Tranship-<br>ment Computer Codes                                                                                                    | Charnes, et al.                |
|    | 769625 | Computational Studies for Solving Transportation Problems                                                                                                    | Glover, et al.                 |
|    | 224857 | Caper: Computer Aided Perspective                                                                                                    | May                            |
|    | 769231 | Use of Access Frequencies in Data Base<br>Organization                                                                                                    | Kennedy                        |
|    | 225294 | Simufort Language                                                                                                    | Fulscher, Nielsen              |
|    | 769889 | Multiple-Computer and Multiple-Console Data Processing Systems                                                                                                    | Irani, et al.                  |
|    | 760024 | Natural Communication With Computers IV                                                                                                    | Bolt Beranek &<br>Newman, Inc. |
|    |        |                                                                                                    |                                |

### Reports

| Number | <u>Title</u>                                               | Author/Organization              |
|--------|------------------------------------------------------------|----------------------------------|
| 1070   | Computing with Multiple Microprocessors                    | Levy                             |
| 1071   | Interactive Graphics System for Simulating Dynamic Systems | Rand Corp.                       |
| 1072   | Computer Center Planning                                   | Masson                           |
| 1073   | PDP11 Assembler and PDP11 Simulator to Run on IBM 360      | Cox repar<br>Departuent of Manay |
| 1074   | AEJCL - A JCL Syntax Checking Facility                     | Hayes                            |
| 1060   | An Evaluation of Four Pseudo-Random Number<br>Generators   | Gilbert Extense                  |
| 1075   | PROJ - Hidden Line 3D Graphs                               | Lintner                          |

# RECENT ADDITIONS TO COMPUTER CENTER LIBRARY (Continued)

# Reports (Continued)

| Number |                                                 | Author/Organization |
|--------|-------------------------------------------------|---------------------|
| 1076   | ACL-NOVA - Interpreter for the Nova Com-        | Sanger              |
| 1077   | Survey of Compiler Optimization Tech-<br>niques | Schneck             |
| 1078   | Guide to Documentation                          | U.B.C., Canada      |
| 1079   | Scientific Computer Programs                    | U. S. Air Force     |
| 1080   | Gaussian Elimination with Pivoting is Optimal   | Kamath              |

#### Proceedings

| Author             | <u>Title</u>                                                 |
|--------------------|--------------------------------------------------------------|
| ACM                | Annual Conference - 1973                                     |
| SCI                | Simulation Councils Proceedings, Vol. 1, Number 1            |
| NATO               | Design of Electronic Data Processing Systems                 |
| Cambridge<br>Univ. | Curved Surfaces in Engineering                               |
| SMIS               | Wharton Conference on Research on Computers in Organizations |

The <u>Newsletter</u> is written by members of the staff, W. R. Church Computer Center (Code 0211), Naval Postgraduate School, Monterey, California 93940. Requests for further information or suggestions on articles for the Newsletter may be addressed to the User Services Manager, Code 0211, (In-133). Telephone: X2752 (or 2573 and leave message).

#### Distribution

0

List 3 Less C-8

Plus: 1 Copy A-5

100 Copies B-2

2 Copies B-3

1 Copy B-13

1 Copy F-4

1 Copy F-6

300 Copies Student Mail Center (Lobby)